## **KẾ HOẠCH DẠY HỌC MÔN TIN HỌC KHỐI 12 NĂM HỌC 2020 – 2021**

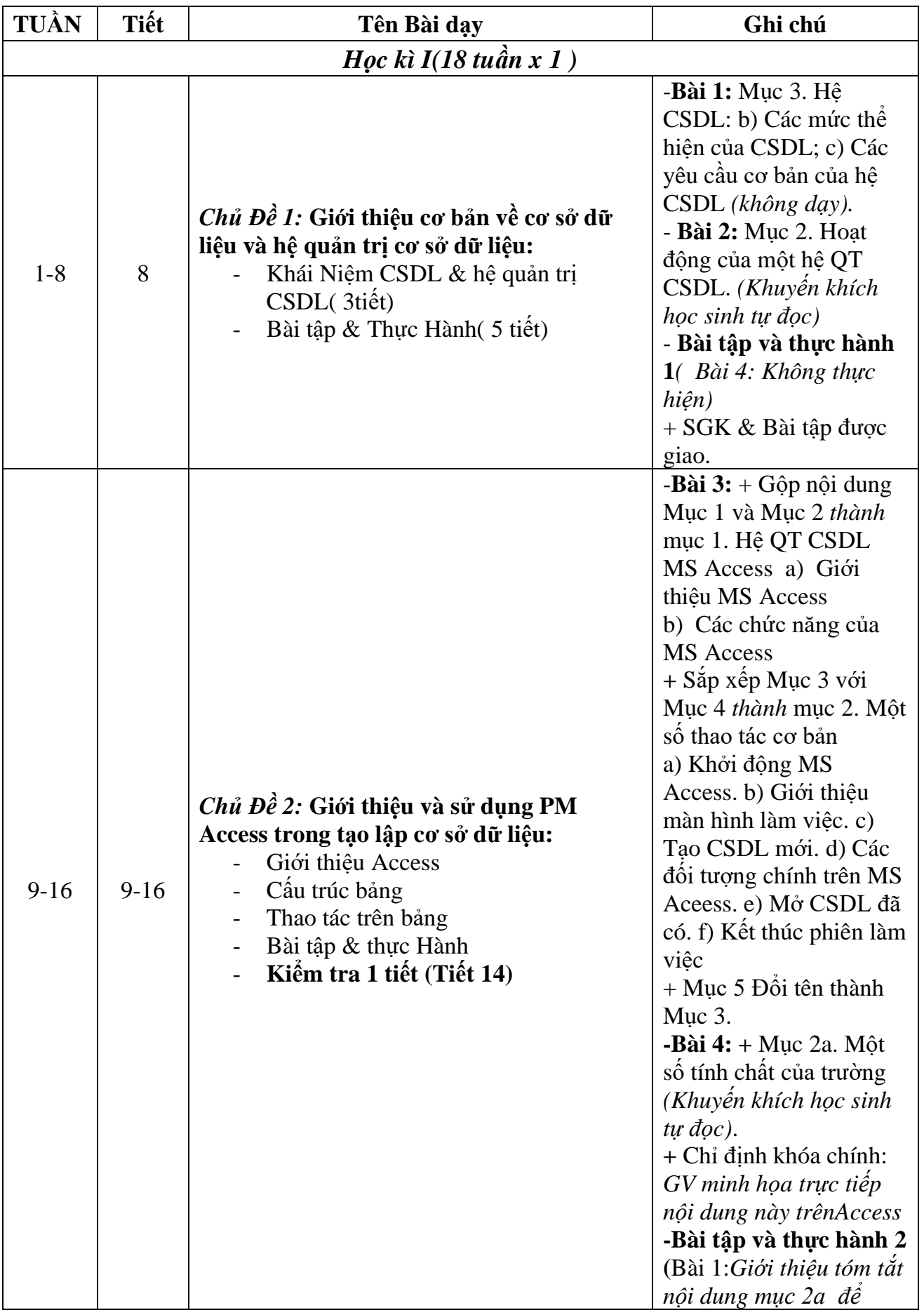

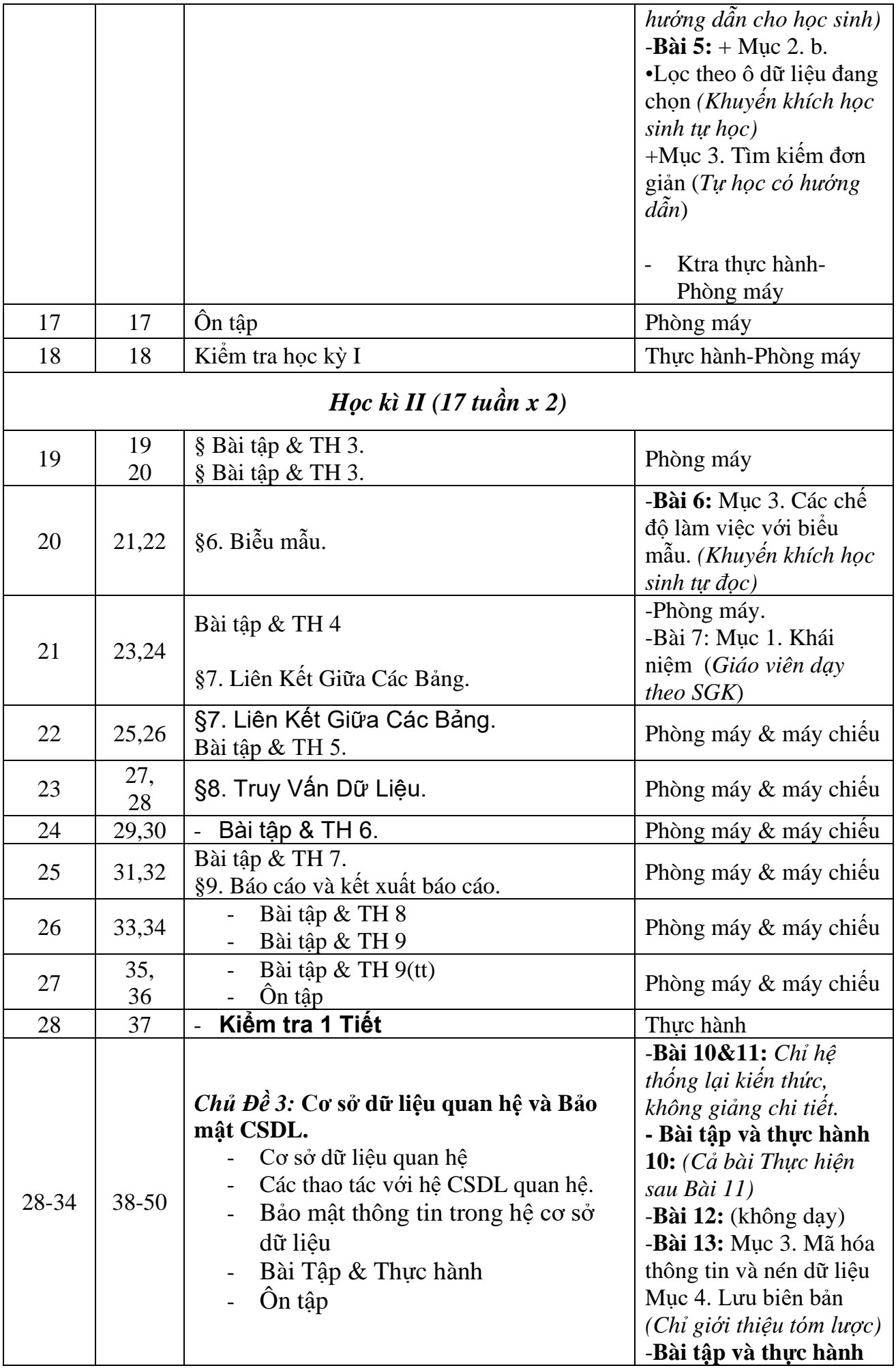

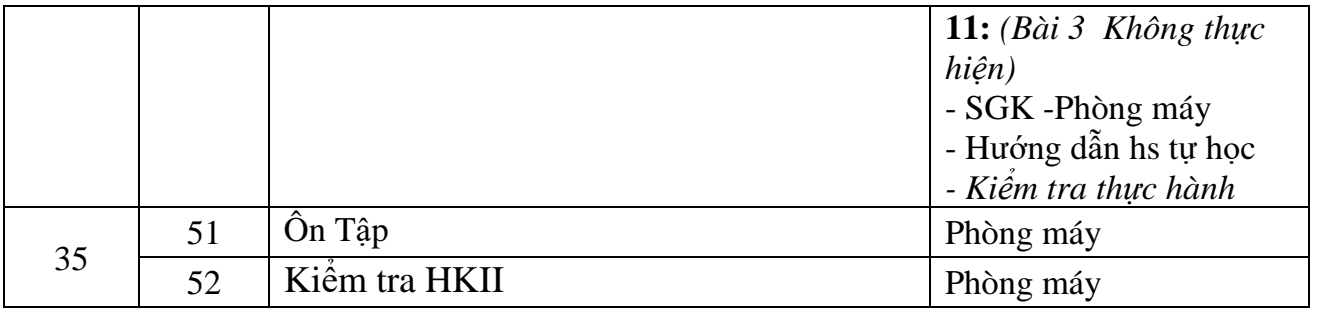

**Tổ chuyên môn Nhà trường duyệt**

**Lê Quốc Hoàng Chu Mạnh Hoài**

## **KẾ HOẠCH DẠY HỌC MÔN TIN HỌC KHỐI 11 NĂM HỌC 2020 – 2021**

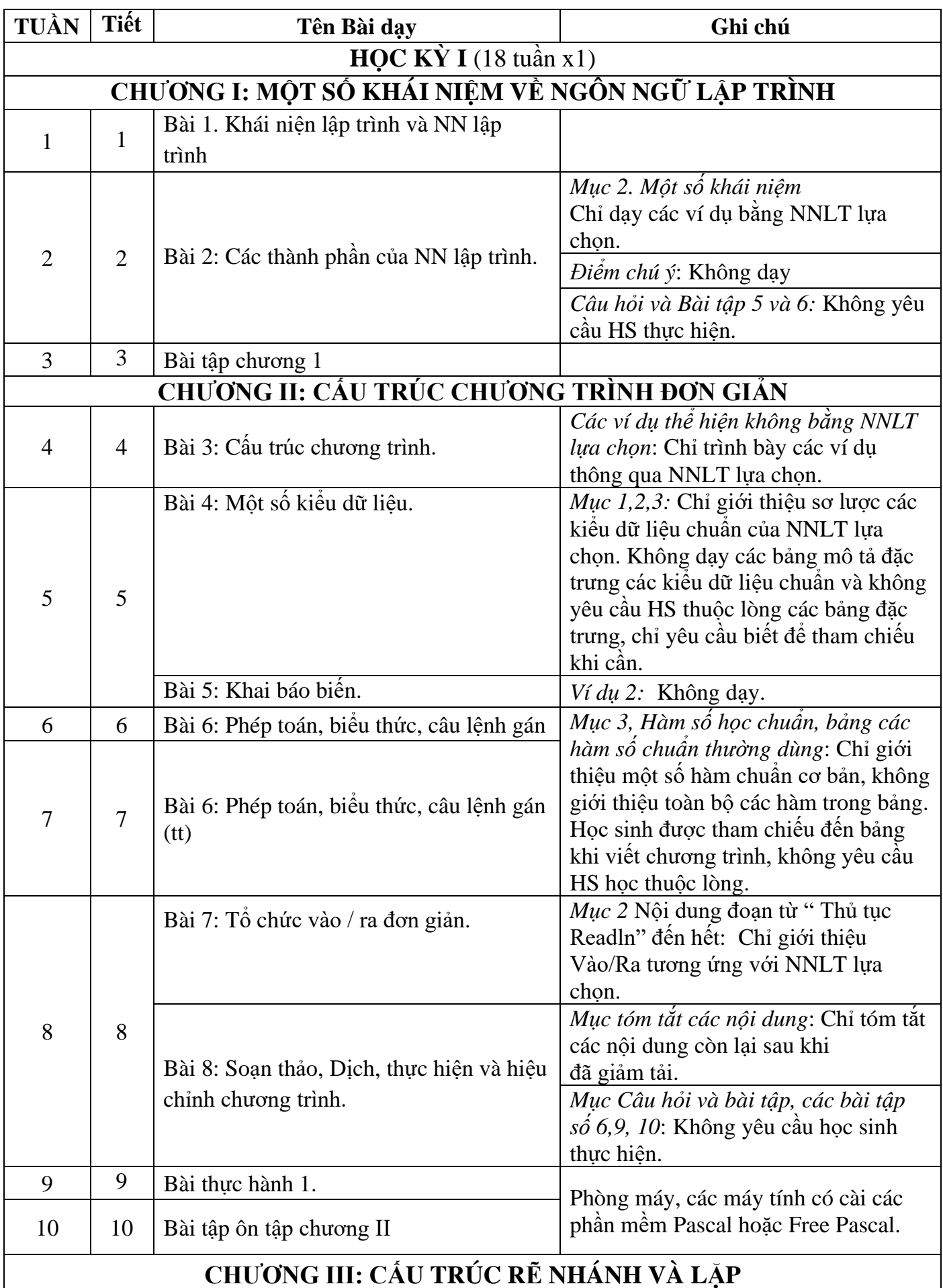

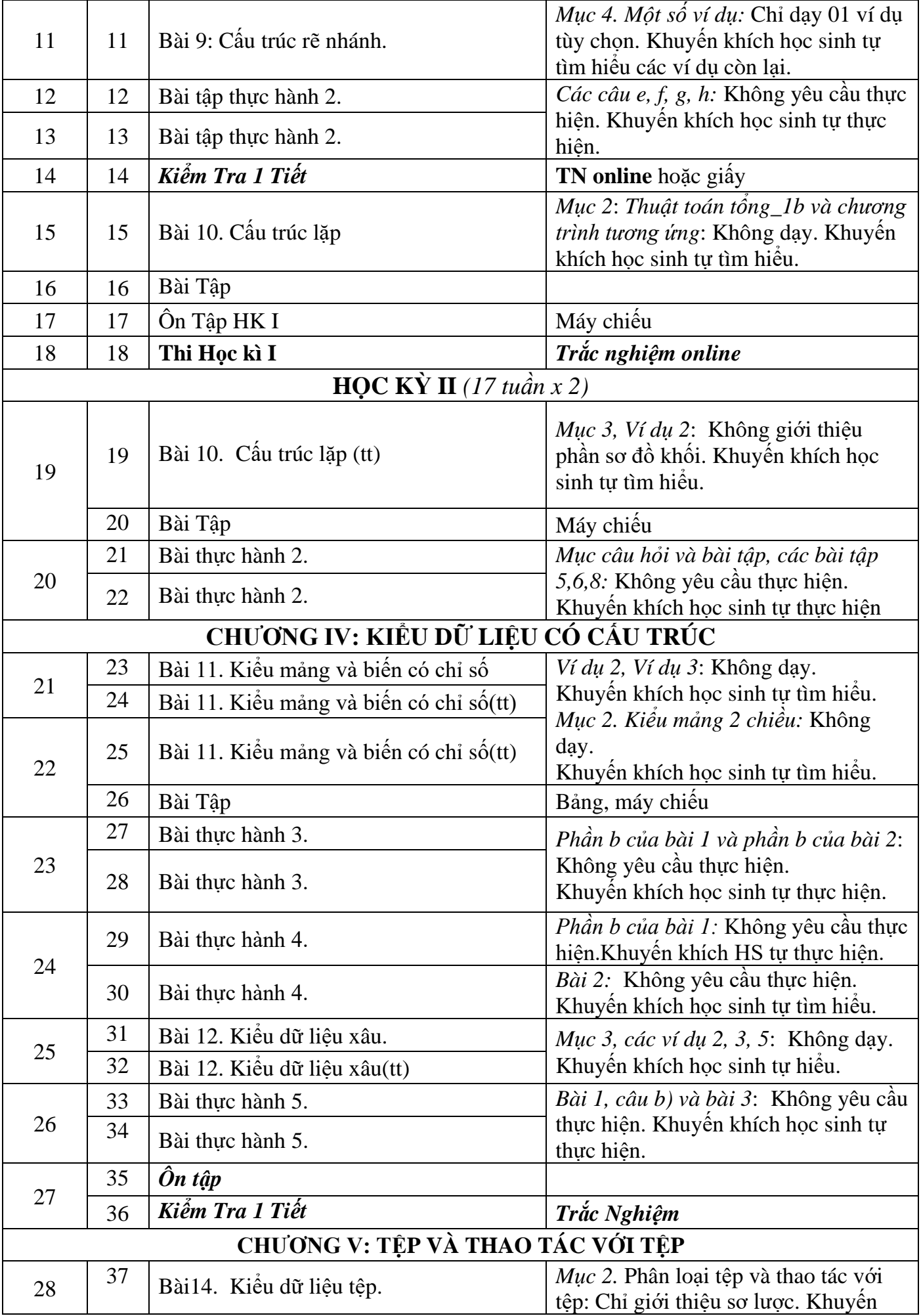

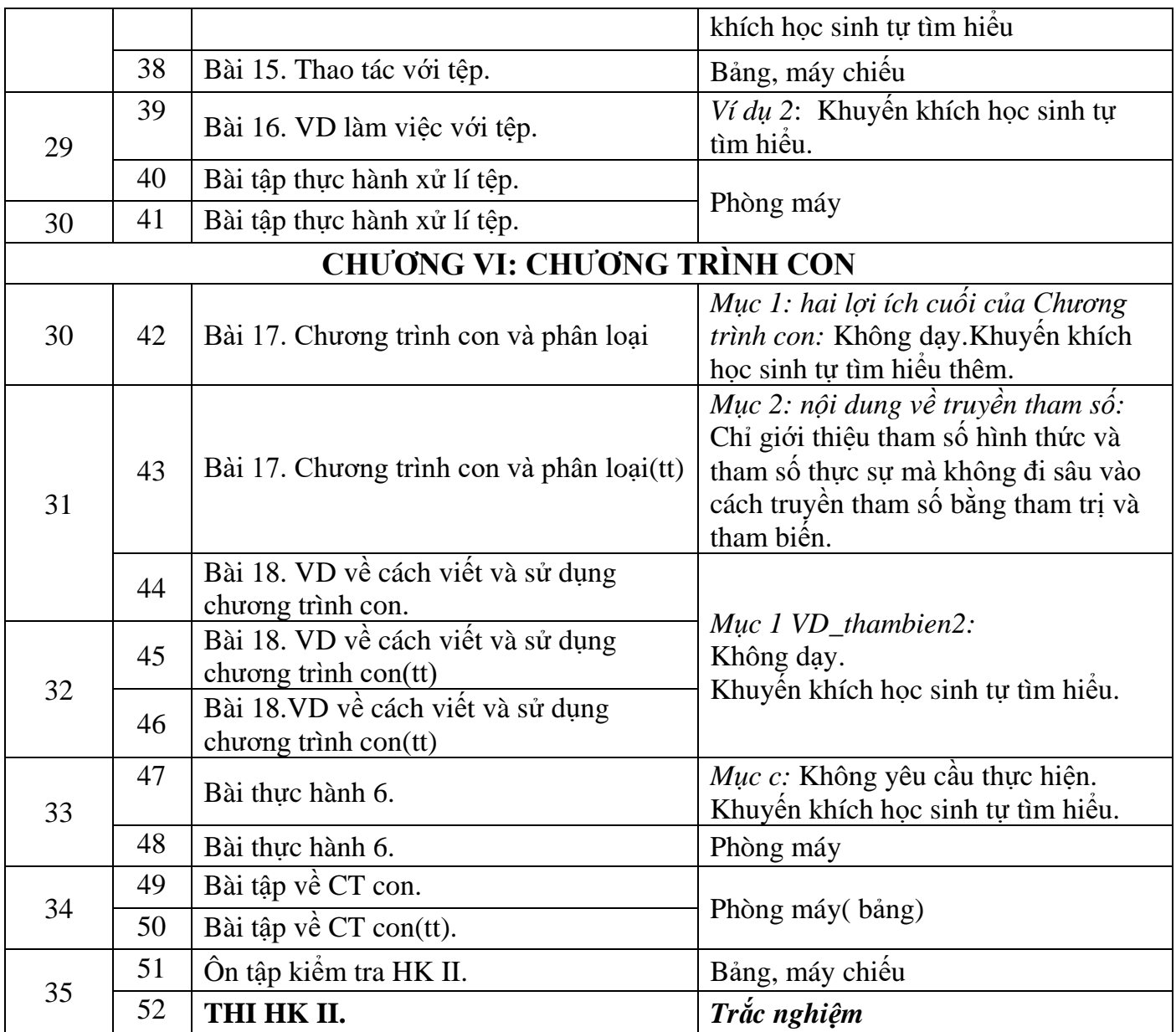

**Tổ chuyên môn Nhà trường duyệt**

**Lê Quốc Hoàng Chu Mạnh Hoài**

## **KẾ HOẠCH DẠY HỌC MÔN TIN HỌC KHỐI 10 NĂM HỌC 2020 – 2021**

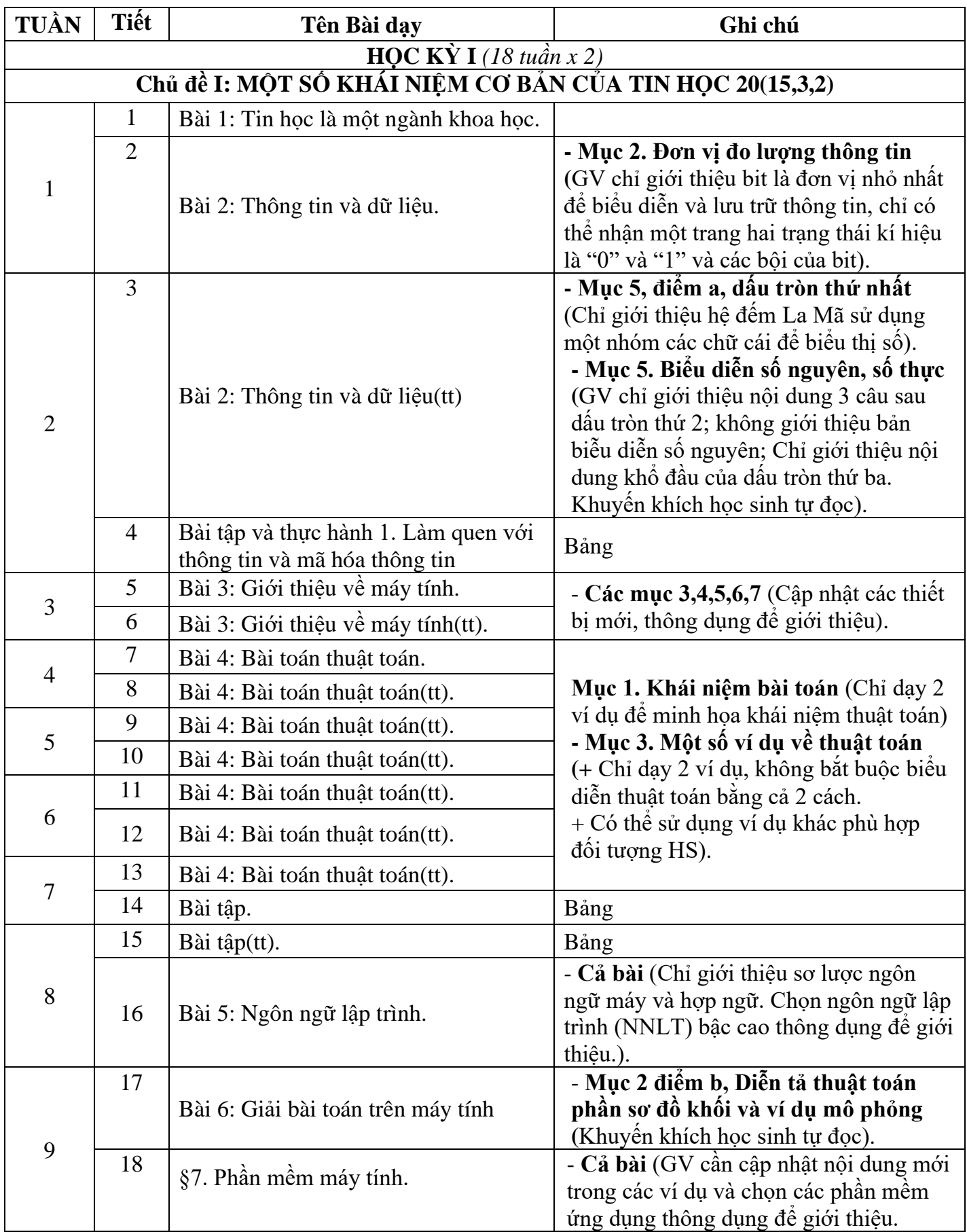

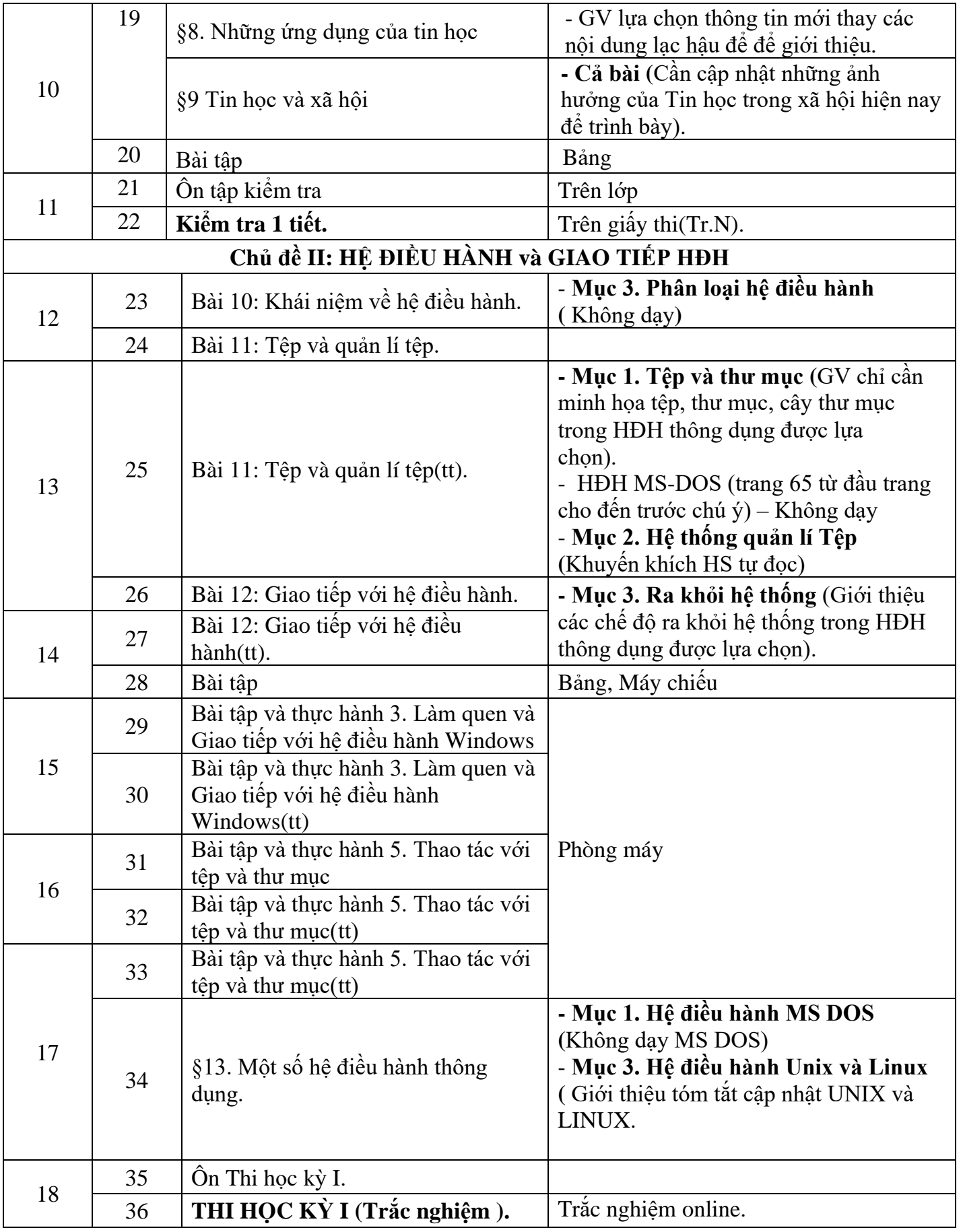

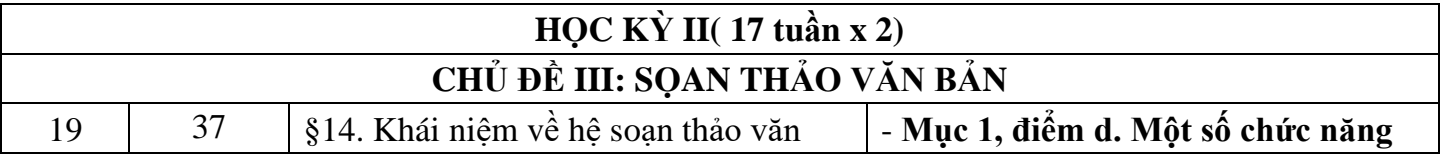

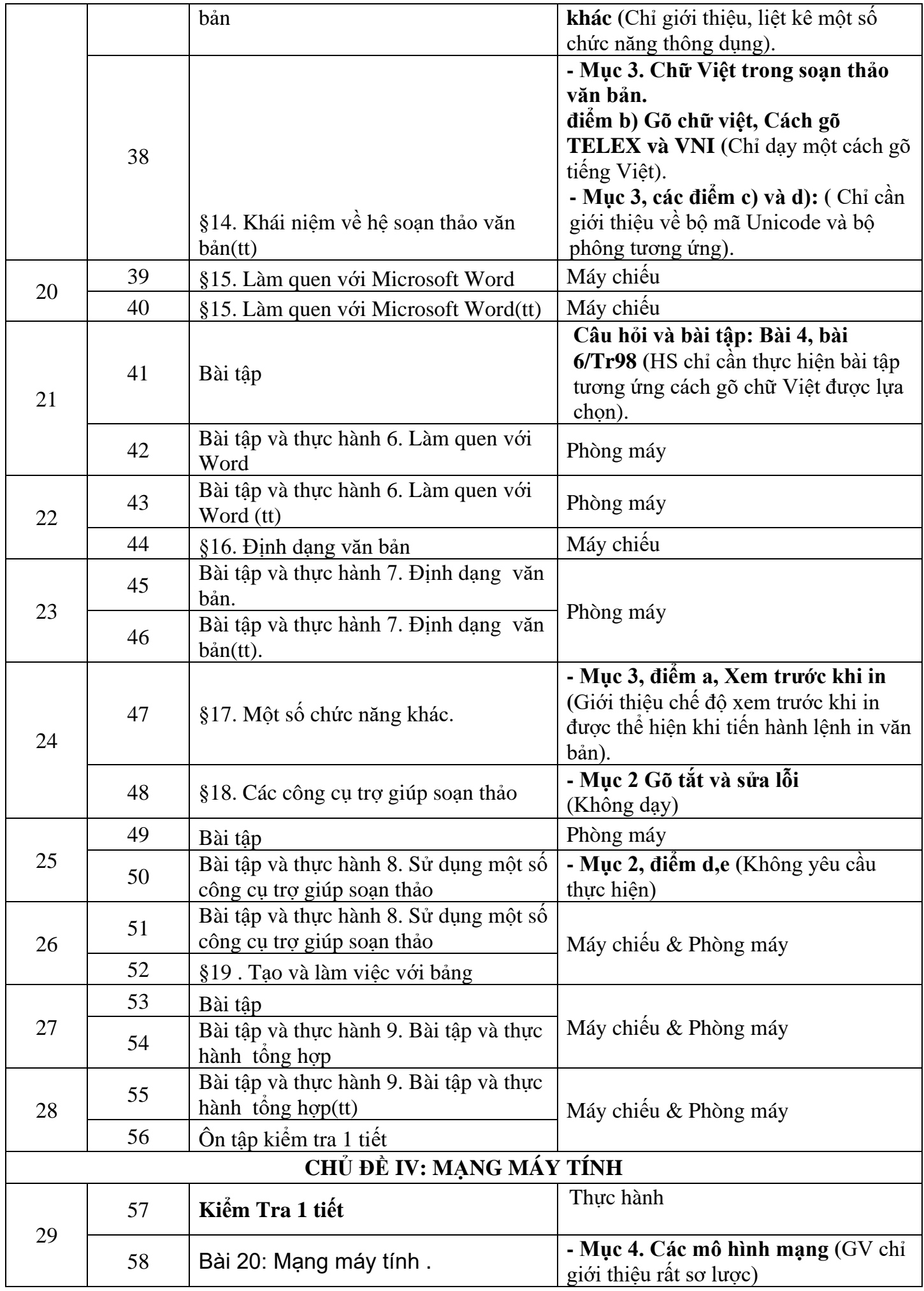

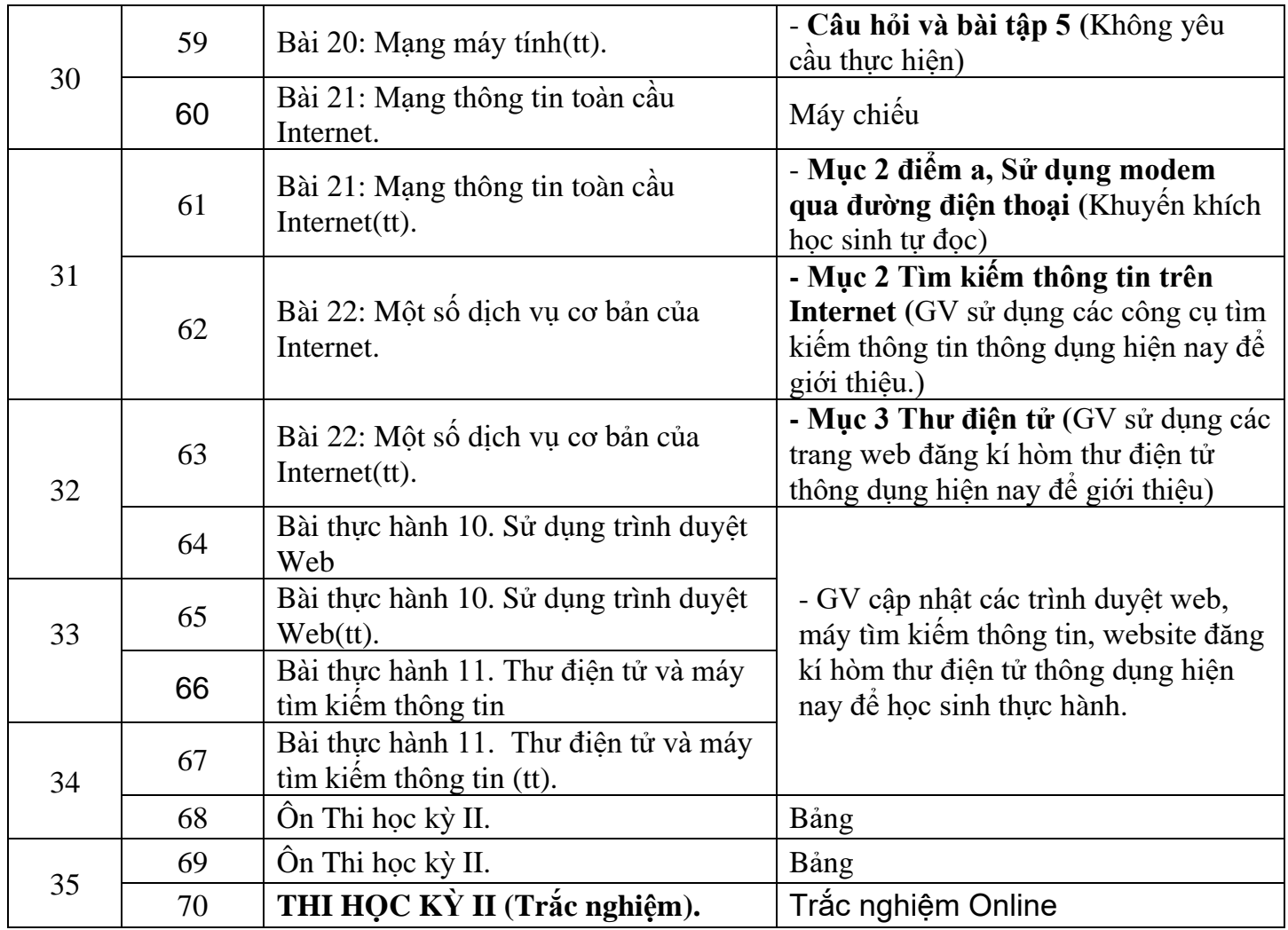

**Tổ chuyên môn Nhà trường duyệt**

**Lê Quốc Hoàng Chu Mạnh Hoài**